## **Tankreport**

The fuel report shows data relevant to fuel consumption and fuel costs, in relation to driven distances. If current AdBlue fuel data is available, this will also be displayed.

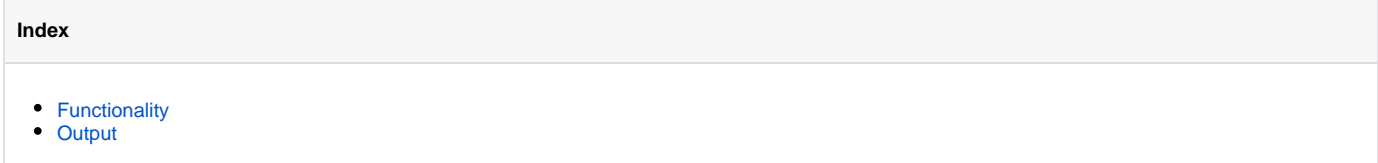

## <span id="page-0-0"></span>Functionality

Based on collected fuel data (collected via hardware in the vehicle or in webpage on ignition off messages) and the ignition messages of a vehicle, this report will collect fuel data. The report summarizes the values per day. A single line represents a day and will show distance, fuel consumption, fuel costs, costs of ownership and total costs. Please notice that the report assumes that the object was fully fueled. If this is not the case, the consumption values might differ.

If current AdBlue fuel data is available for a vehicle, these will also be evaluated. The report will be extended by AdBlue consumption values and costs.

If there was a fuel stop on a certain day, the report will show a highlighted row containing details for the tank stop. It will contain odometer, fuel filled, costs for fuel, average fuel consumption, driver, location and used debit card. At the end of the report there is a summary row, showing summaries for the report period. If there are information about the used debit cards, another summary will show data per card.

If the vehicle has fuel cap monitoring, the according fuel cap events will also be displayed. If a fuel cap was triggered during the last 30 minutes before a tankstop, the event will be matched to the tankstop. Fuel cap events that could not be matched to a tankstop will be shown as warnings.

By using the switch button in HTML view, you can change the current settings for type of report and format of report as well.

## <span id="page-0-1"></span>**Output**

The following output options are available:

- HTML
- $\cdot$  PDF
- Excel
- CSV